# **Select Expressions**

**SELECT** selection table-expression

A select-expression specifies a result table. It is used in the following statements: INSERT | SELECT

This chapter covers the following topics:

- Selection
- Table Expression

# Selection

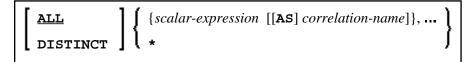

The *selection* specifies the items to be selected.

#### **ALL/DISTINCT**

Duplicate rows are not automatically eliminated from the result of a *select-expression*. To request this, specify the keyword DISTINCT.

The alternative to DISTINCT is ALL. ALL is assumed if neither is specified.

#### **Scalar Expression**

Instead of, or as well as, simple column names, a selection can also include general *scalar-expressions* containing scalar operators and scalar functions which provide computed values (see also the section *Scalar Expressions*).

Example:

```
SELECT NAME, 65 - AGE
FROM SQL-PERSONNEL
...
```

#### **Correlation Name**

A correlation-name can be assigned to a scalar-expression as alias name for a result column.

The *correlation-name* need not be unique. If no *correlation-name* is specified for a result column, the corresponding *column-name* will be used (if the result column is derived from a column name; if not, the result table will have no name). The name of a result column may be used, for example, as column name in the ORDER BY clause of a SELECT statement.

### Asterisk Notation - \*

All columns of all tables specified in the FROM clause are selected.

Example:

```
SELECT *
FROM SQL-PERSONNEL, SQL-AUTOMOBILES
...
```

# **Table Expression**

FROM table-reference,... [WHERE search-condition] [GROUP BY column-reference,...] [HAVING search-condition]

The table-expression specifies from where and according to what criteria rows are to be selected.

### **Table Reference**

table-name [correlation-clause] [TABLE] subquery correlation-clause joined-table TABLE function-name (scalar-expression,...) correlation-clause

The tables specified in the FROM clause must contain the column fields used in the selection list.

You can either specify a single table or produce an intermediate table resulting from a subquery or a "join" operation (see below).

Since various tables (that is, DDMs) can be addressed in one FROM clause and since a *table-expression* can contain several FROM clauses if *subqueries* are specified, the database ID (DBID) of the first DDM specified in the first FROM clause of the whole expression is used to identify the underlying database involved.

The TABLE function-name clause belongs to the SQL extended set and requires a correlation-clause with a column-name list.

Optionally a correlation-clause can be assigned to a table-name. For a subquery, a correlation-clause must be assigned.

#### **Correlation Clause**

[AS] correlation-name [(column-name,...)]

A correlation-clause consists of optional keyword AS and a correlation-name and is optionally followed by a plain column-name list. The column-name list belongs to the SQL extended set.

#### **Joined Table**

| table-reference | INNER       LEFT [OUTER]       RIGHT [OUTER] | <b>JOIN</b> table-reference <b>ON</b> join-condition |
|-----------------|----------------------------------------------|------------------------------------------------------|
|                 | FULL [OUTER]                                 | ]                                                    |

A joined-table specifies an intermediate table resulting from a "join" operation.

The "join" can be an INNER, LEFT OUTER, RIGHT OUTER or FULL OUTER JOIN. If you do not specify anything, INNER applies.

Multiple "join" operations can be nested; that is, the tables which create the intermediate result table can themselves be intermediate result tables of a JOIN operation or a *subquery*; and the latter, in turn, can also have a *joined-table* or another *subquery* in its FROM clause.

#### Join Condition

For INNER, LEFT OUTER, and RIGHT OUTER joins:

```
search-condition
```

For FULL OUTER joins:

*full-join-expression* = *full-join-expression* [**AND** ... ]

#### **Full Join Expression**

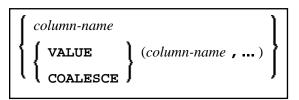

Within a *join-expression* only *column-names* and the *scalar-function* VALUE (or its synonym COALESCE) are allowed. See details on *column-name*.

#### WHERE Clause

[WHERE search-condition]

The WHERE clause is used a to specify the selection criteria (search-condition) for the rows to be selected.

Example:

```
DEFINE DATA LOCAL

01 NAME (A20)

01 AGE (I2)

END-DEFINE

...

SELECT *

INTO NAME, AGE

FROM SQL-PERSONNEL

WHERE AGE = 32

END-SELECT

...
```

See details on *search-condition*.

#### **GROUP BY Clause**

[GROUP BY column-reference,...]

The GROUP BY clause rearranges the table represented by the FROM clause into groups in a way that all rows within each group have the same value for the GROUP BY columns.

Each *column-reference* in the selection list must be either a GROUP BY column or specified within an *aggregate-function*. Aggregate functions are applied to the individual groups (not to the entire table). The result table contains as many rows as groups.

See further details on *column-reference* and *aggregate-function*.

Example:

```
DEFINE DATA LOCAL

1 #AGE (12)

1 #NUMBER (12)

END-DEFINE

...

SELECT AGE , COUNT(*)

INTO #AGE, #NUMBER

FROM SQL-PERSONNEL

GROUP BY AGE

...
```

If the GROUP BY clause is preceded by a WHERE clause, all rows that do not satisfy the WHERE clause are excluded before any grouping is done.

## **HAVING Clause**

[**HAVING** search-condition]

If the HAVING clause is specified, the GROUP BY clause should also be specified.

Just as the WHERE clause is used to exclude rows from a result table, the HAVING clause is used to exclude groups and therefore also based on a *search-condition*. *Scalar-expressions* in a HAVING clause must be single-valued per group.

See further details on *scalar-expression* and *search-condition*.

Example:

```
DEFINE DATA LOCAL

1 #NAME (A20)

1 #AVGAGE (I2)

1 #NUMBER (I2)

END-DEFINE

...

SELECT NAME, AVG(AGE), COUNT(*)

INTO #NAME, #AVGAGE, #NUMBER

FROM SQL-PERSONNEL

GROUP BY NAME

HAVING COUNT(*) > 1

...
```